## PESAN DAKWAH DALAM FILM "MEKAH I'M COMING" **KARYA JEIHAN ANGGA**

**SKRIPSI** 

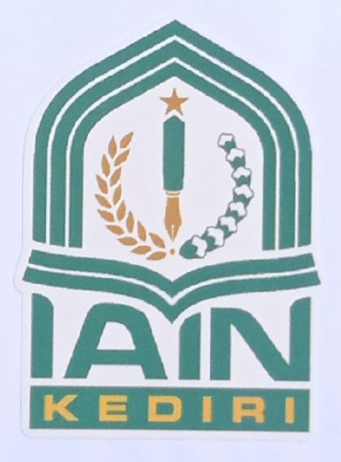

Oleh:

**SYAMROTUL ILMI** 9.335.077.18

PROGRAM STUDI KOMUNIKASI DAN PENYIARAN ISLAM FAKULTAS USHULUDDIN DAN DAKWAH INSTITUT AGAMA ISLAM NEGERI (IAIN) KEDIRI 2022

Dipindai Dengan Aplikasi Pemindai

#### PESAN DAKWAH DALAM FILM "MEKAH I'M COMING"

## **KARYA JEIHAN ANGGA**

#### **SKRIPSI**

Di ajukan kepada Institut Agama Islam Negeri Kediri Untuk memenuhi salah satu persyaratan dalam menyelesaikan program Sarjana (S.Sos)

> Oleh **Syamrotul Ilmi** 933507718

PROGRAM STUDI KOMUNIKASI DAN PENYIARAN ISLAM FAKULTAS USHULUDDIN DAN DAKWAH **INSTITUT AGAMA ISLAM NEGERI KEDIRI OKTOBER 2022** 

## **HALAMAN PERSETUJUAN**

# PESAN DAKWAH DALAM FILM "MEKAH I'M COMING" KARYA JEIHAN **ANGGA**

## **SYAMROTUL ILMI** NIM. 933.50.77.18

Disetujui oleh :

Pembimbing I,6 Oktober 2022

Siti Amanah, M. Si NIP. 197912122011012005

Pembimbing II, 6 Oktober 2022

Dr. Masrul Anam,  $Lc., M.A$ NIP. 198505022019031003

# **NOTA DINAS**

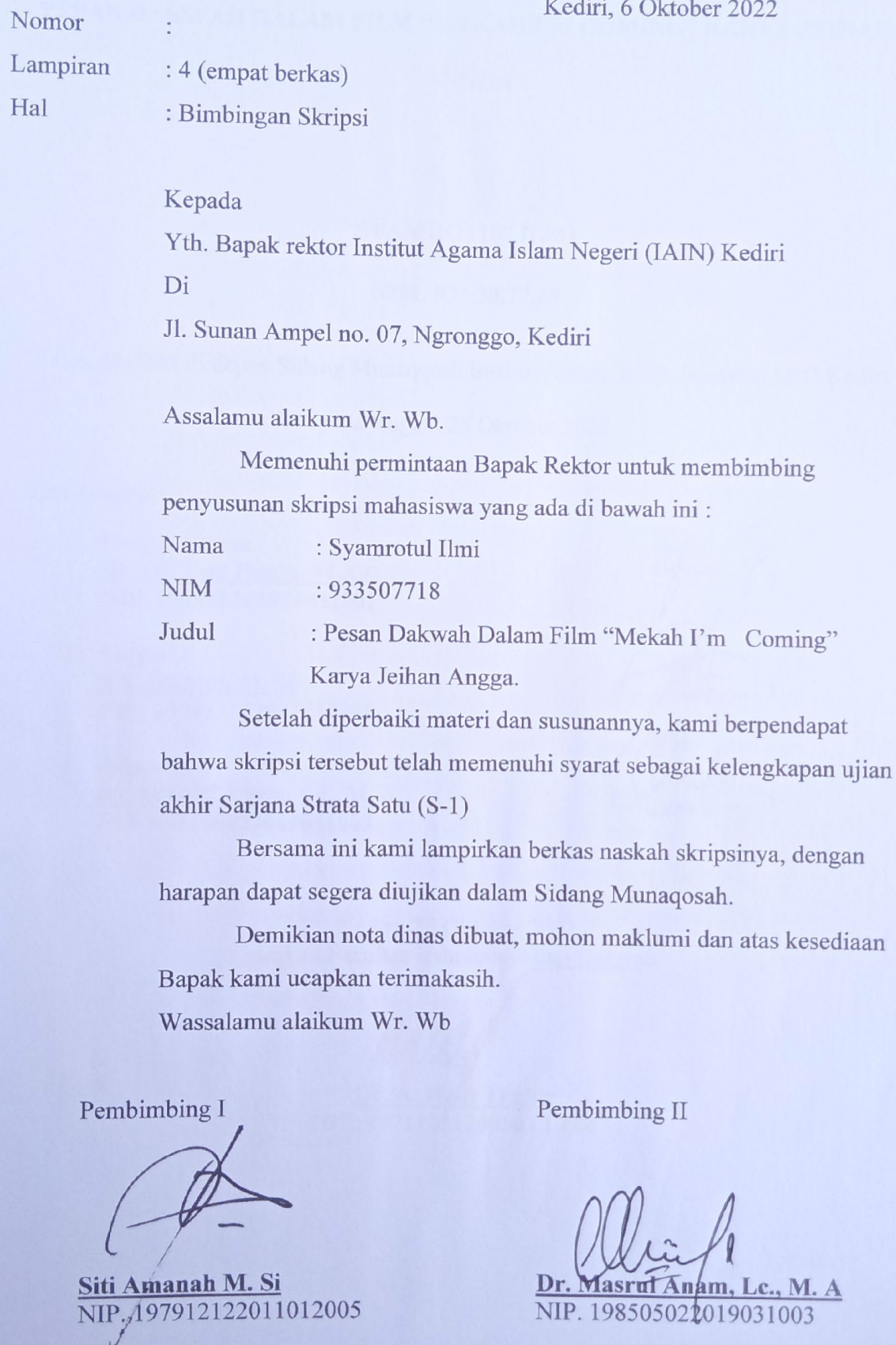

#### **HALAMAN PENGESAHAN**

#### PESAN DAKWAH DALAM FILM "MEKAH I'M COMING" KARYA JEIHAN

#### **ANGGA**

#### **SYAMROTUL ILMI**

#### NIM. 933.50.77.18

Telah diujikan di depan Sidang Munaqosah Institut Agama Islam Negeri (IAIN) Kediri

#### pada tanggal 25 Oktober 2022

Tim Penguji,

- 1. Penguji Utama Dr. Hj. Umi Hanik, M.Ag NIP. 196010261979032001
- 2. Penguji I Siti Amanah M. Si NIP. 197912122011012005
- 3. Penguji II Dr. Masrul Anam, Lc., M. A. NIP. 198505022019031003

Kediri, 28 Oktober 2022 Dekan Fakultas Ushuluddin dan Dakwah

fil Thahir н. NIP. 19711121200501 1 006

Dipindai Dengan Aplikasi Pemindai

vi

#### **MOTTO**

Menaati perintah Allah SWT dan menerapkan dalam kehidupan sehari-hari akan membuat kita yakin dan pasrah akan ketentuan yang bisa diterima dengan baik dan lapang.

#### PERNYATAAN KEASLIAN TULISAN

Saya yang bertanda tangan di bawah ini:

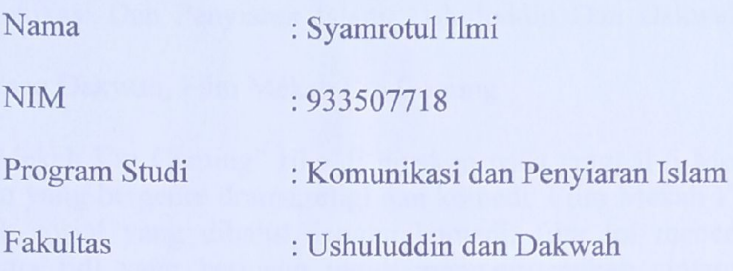

Menyatakan dengan sesungguhnya bahwa skripsi yang saya tulis ini benar-benar tulisan saya dan bukan merupakan plagiasi baik sebagian atau seluruhnya. Apabila di kemudian hari terbukti atau dapat dibuktikan bahwa skripsi ini hasil dari plagiasi, baik sebagian atau seluruhnya, maka saya bersedia menerima sanksi atas perbuatan tersebut sesuai dengan ketentuan yang berlaku.

> Kediri, 6 Oktober 2022 Yang membuat pernyataan

#### **ABSTRAK**

SYAMROTUL ILMI, Dosen Pembimbing I Siti Amanah, M. Sidan Dosen Pembimbing II Dr. Masrul Anam, Lc., M. A. : Pesan Dakwah Dalam Film Mekah I'm Coming, Komunikasi Dan Penyiaran Islam, Ushuluddin Dan Dakwah, IAIN Kediri, 2022.

Kata kunci: Pesan Dakwah, Film Mekah I'm Coming

Film "Mekah I'm Coming" rilis di bioskop pada tanggal 5 Mei 2019, film ini merupakan film yang bergenre drama, religi dan komedi. Film Mekah I'm Coming juga termasuk kritik sosial yang dibalut dengan komedi, film ini menceritakan tentang pemuda bernama Edi yang berjuang untuk memperjuangkan cintanya kepada Eni, namun Edi haruslah pergi ke tanah suci Mekah untuk bisa memenuhi syarat menikahi Eni sebelum di jodohkan oleh Pietoyo seorang anak rentenir. Dalam film Mekah I'm Coming terdapat religi yang terdapat pesan dakwah di dalamnya yang bisa dijadikan panutan atau contoh di lingkungan atau kehidupan sehari-hari. Adapun tujuan penelitian ini, untuk mengetahui tanda pesan dakwah dalam film "Mekah I'm Coming" kemudian menganalisis menggunakan teori semiotika Roland Bhartes.

Penelitian ini menggunakan penelitian kualitatif deskriptif, yakni dengan cara melihat, menyaksikan dan mengamati secara langsung dan seksama sumber informasi yang berasal dari film Mekah I'm Coming. Penelitian ini membutuhkan sumber referensi untuk bisa melengkapi yakni berupa buku, artikel, jurnal dan referensi lainnya. Tehnik penelitian dalam penelitan ini berupa observasi dan tehnik kepustakaan. Dalam penelitian ini menggunakan teori analisis semiotika Roland Bhartes, yakni dengan cara mencari makna denotasi, konotasi dan mitos yang sebelumnya berasal dari penanda dan petanda pesan dakwah berupa aqidah, syariah dan akhlak dalam adegan pada film Mekah I'm Coming.

Hasil dari penelitian ini dapat disimpulkan bahwa dalam film "Mekah I'm Coming" terdapat beberapa scene yang menggambarkan tanda yang menghasilkan analisis pesan dakwah akidah, syariah dan akhlak. Pertama akidah, terdapat scene dengan tema rezeki tidak kemana keyakinan bahwa rezeki sudah diatur oleh Allah. Kedua syariah, jual beli, Allah menghalalkanjualbelidanmengharamkanriba, dan ibadah shalat adalah kewajiban bagi setiap muslim. Ketiga akhlak, berhijab, memakai hijab termasuk perintah Allah dan sudah tertera dalam Al-Qur'an dan hadits, menghormati orang yang lebih tua, sebagai sesama manusia haruslah saling menghormati satu sama lain dan dijelaskan dalam Al-Qur'an dan hadits, bertamu mengucapkan salam, memberi salam hukumnya sunnah namun menjawabnya adalah kewajiban terutama sesama muslim dan dalam salam terdapat juga doa bagi orang yang menjawabnya.

## PEDOMAN TRANSLITERASI

## A. Huruf Transliterasi

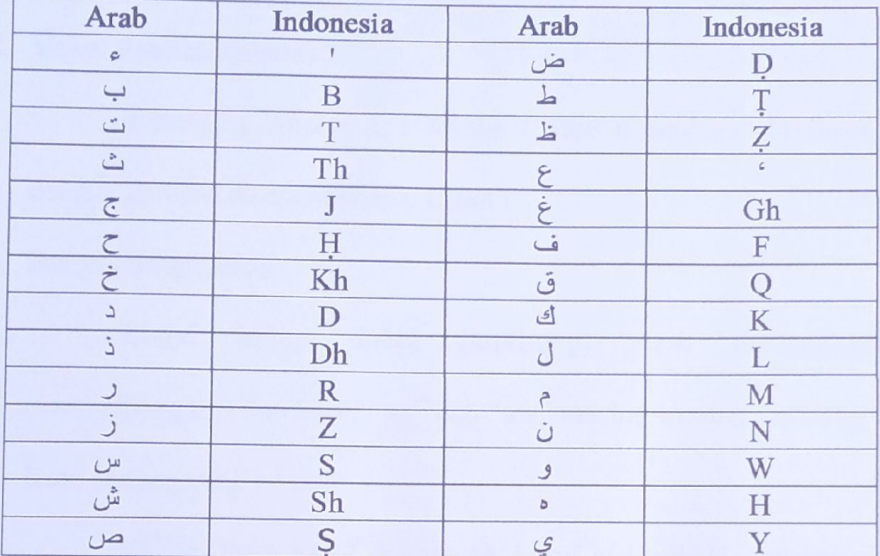

**B.** Konsonan Rangkap

Konsonan rangkap (Shaddah), yang bersumber dari ya' nisbah (ya' yang ditulis sebagai petunjuk sifat) ditulis coretan diatasnya, seperti:

: ditulis Ahmadīyah احمديّة

Konsonan rangkap yang berasal dari bukan ya' nisbah ditulis dobel hurufnya. Seperti: دلّ : ditulis *dalla* 

#### C. Ta' Marbutah

1. Bila dimatikan ditulis "ah", seperti:

: ditulis jamā'ah

2. bila dihidupkan karena berangkai dengan kata lain (sebagai Mudhaf), ditulis "h".

Seperti:

نعمة الله: ditulis *ni'mat Allah* 

: ditulis zakāt al-fitr : زكاة الفطر

ix

## D. Vokal Pendek

Fathah ditulis a, kasrah ditulis i, dan dammah ditulis u, masing-masing dengan huruf tunggal.

#### E. Vokal Panjang (madd)

a panjang ditulis ā, i ditulis ī, dan u panjang ditulis ū, masing-masing dengan coretan di atas huruf a, i, dan u.

## F. Bunyi Hidup Dobel

Bunyi hidup dobel (dipthong) Arab ditransliterasikan dengan menggabungkan dua huruf "ay" dan "aw" masing-masing untuk (أو) dan( (أو).

#### G. Kata sedang Alif + Lam.

Jika terdapat huruf shamsiyah, huruf al ditulis al-. seperti:

: ditulis *al-Jāmi'ah* 

: ditulis al-Shī'ah : الشيعة

#### H. Huruf Besar

Penulisan hurud besar disesuaikan dengan EYD

#### I. Kata dalam Rangkaian Frase dan Kalimat.

Tetap konsisten dengan rumusan di atas, kata dalam rangkaian frase dan

kalimat ditulis per kata. Seperti:

أشيخ الإسلام ditulis Shaykh al-Islam.<sup>1</sup>

<sup>&</sup>lt;sup>1</sup>PedomanPenyusunanKaryaTulisIlmiah, LembagaPenelitiandanPengabdianKepadaMasyarakat, (Institut Agama Islam IAIN Kediri, 2021), 122-123.

#### **KATA PENGANTAR**

Puji syukur kehadirat Allah SWT yang teah memberikan rahmat karuniaNya, sehingga pada akhirnya peneliti dapat menyelesaikan penyusunan skripsi dengan baik. Shalawat serta salam juga peneliti haturkan kepada Nabi Muhammad SAW beserta keluarga dan sahabat-sahabatnya. Judul skripsi yang peneliti ambil adalah "Pesan Dakwah Dalam Film Mekah Im Coming Karya Jeihan Angga"

Penulisan skripsi disusun sebagai pemenuhan salah satu persyaratan akademis untuk menyelesaikan Program Studi Strata Satu (S1) di Institut Agama Islam (IAIN) Kediri, Prgram Studi Kmunikasi dan Penyiaran Islam.

Keberhasilan peneliti dalam menyelesaikan penyusunan skripsi tidak lepas dari bantuan, bimbingan serta drongan dari berbagai pihak. Oleh karena itu, dalam kesempatan ini peneliti ingin mengucapkan terimakasih kepada:

- 1. Dr. Wahidul Anam, M. Ag. Selaku rektor Institut Agama Islam Negeri (IAIN) Kediri, beserta segenap jajaran Wakil Rektor I, II, III.
- 2. Dr. K. Halil Thohir, M. HI selaku ketua Fakultas Ushuluddin dan Dakwah Institut Agama Islam (IAIN) Kediri.
- 3. Siti Amanah, M. Si selaku Ketua Program Studi Komunikasi dan Penyiaran Islam Fakultas Ushuluddin dan Dakwah Institut Agama Islam Negeri (IAIN) Kediri dan juga Dosen Pembimbing I atas waktu yang telah diluangkan untuk membimbing serta memberi dorongan, masukan dan semangat agar dapat menyelesaikan skripsi ini dengan baik.

xi

- 4. Dr. Masrul Anam, Lc., M. A. selaku dosen pembimbing II yang bersedia meluangkan waktunya untuk memberikan masukan, semangat dan motivasi agar penulisan skripsi ini dapat diselesaikan dengan baik.
- 5. Dr. Hj. UmiHanik, M. Ag selaku dosen penguji yang bersedia meluangkan waktunya untuk menguji dan member masukan agar penulisan skripsi menjadi lebih baik lagi.
- 6. Seluruh Bapak dan Ibu Dosen Fakultas Ushuluddin dan Dakwah Institut Agama Islam Negeri (IAIN) Kediri yang memberikan banyak ilmu kepada peneliti.
- 7. Seluruh karyawan yang berada di lingkungan Institut Agama Islam Negeri (IAIN) Kediri.
- 8. Kedua orang tua, Bapak Samian dan Ibu Sa'adah serta Kakak Muhammad Bahrudin, Kakak Ahmad Fahmi, Kakak Yuli Khoiriyah. Juga kepada keluarga besar yang telah memberikan banyak dukungan, motivasi dan doa selama ini sehingga dapat menyelesaikan skripsi dengan baik.
- 9. Terima kasih kepada teman dekat saya Ria, Ilda, dan Nur yang selalu menghibur dan menemani saya ketika merasa patah semangat dalam proses penyusunan skripsi.
- 10. Kepada Fahriza, Febria Dwi, dan Nuril terima kasih karena selalu memberikan dukungan, motivasi bahkan saran-saran yang membuat saya bangkit dalam proses penyusunan skripsi.
- 11. Terima kasih kepada Amida, Febri Ayu, yang juga ikut membantu peneliti dalam proses menyelesaikan penelitian skripsi.
- 12. Terima kasih kepada Hilma dan Vega yang sudah menyediakan yang berkenan menyediakan tempat untuk saya dalam proses penyusunan skripsi.
- 13. Teman-teman seperjuangan angkatan 2018 di Institut agama islam negeri (IAIN) Kediri khususnya Program Studi Komunikasi dan penyiaran Islam.
- 14. Kepada semua pihak yang telah berjasa kepada penulis dalam penyusunan skripsi ini yang tidak bisa disebutkan satu persatu.

Dengan segala kerendahan hati, penulis menyadari masih banyak terdapat kekurangan dalam menyelesaikan penyusunan skripsi ini dan masih ada kurang kata sempurna. Peneliti berharap adanya saran dan kritik yang bersifat membangun demi kesempurnaan peneliti di masa yang akan datang. Akhir kata, besar harapan peneliti agar laporan ini dapat digunakan dengan sebaik-baiknya.

Kediri, 6 Oktober 2022

Syamrotul Ilmi

xiii

## **DAFTAR ISI**

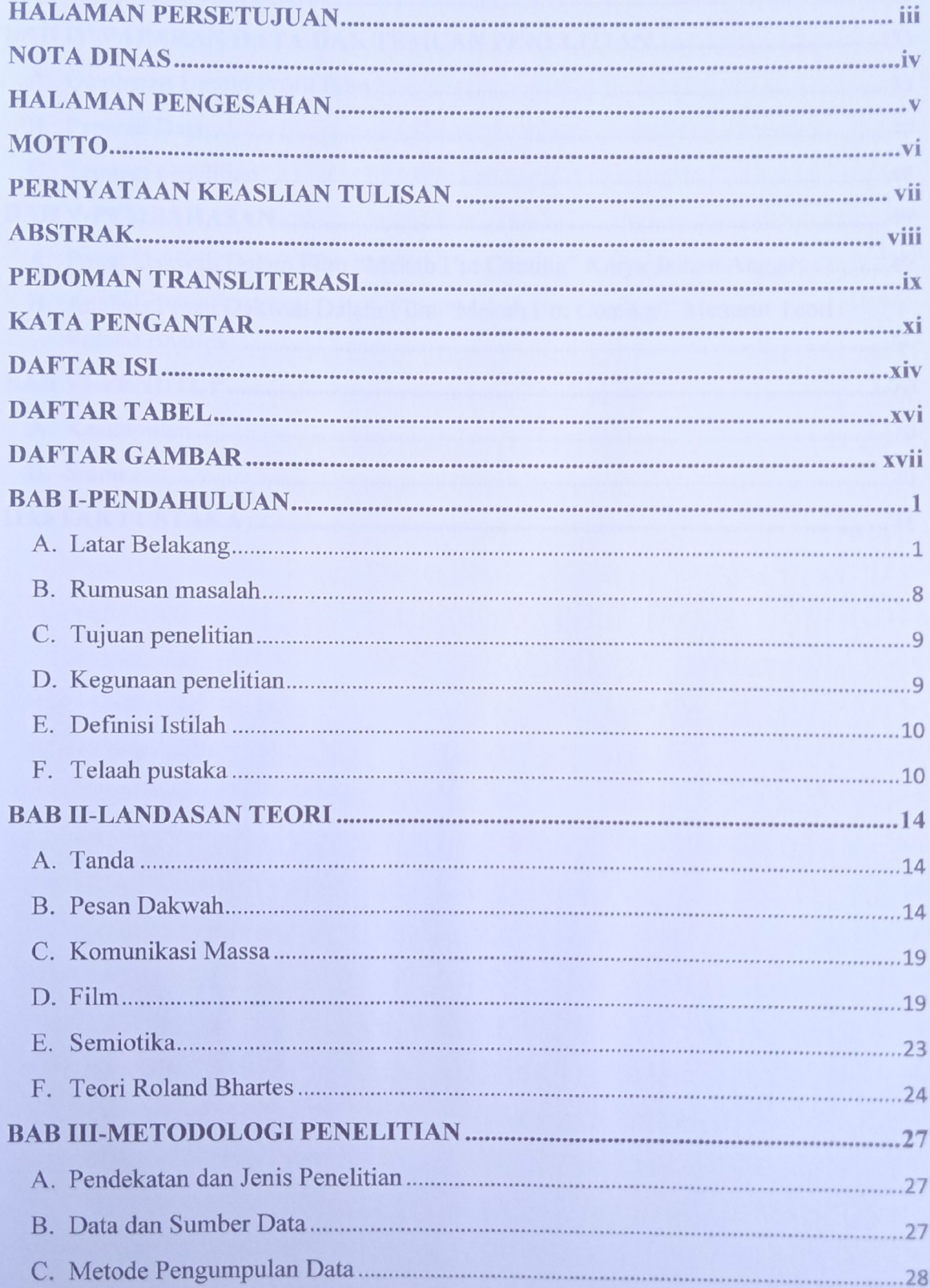

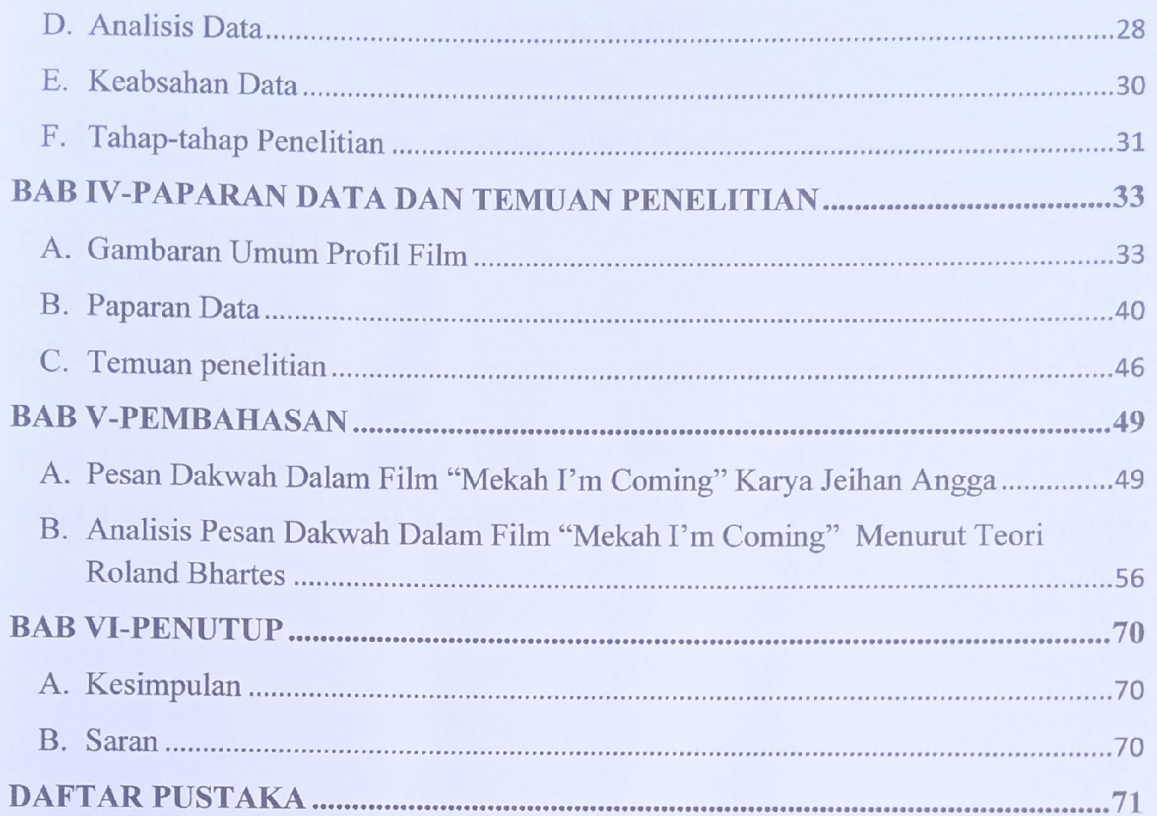

## **DAFTAR TABEL**

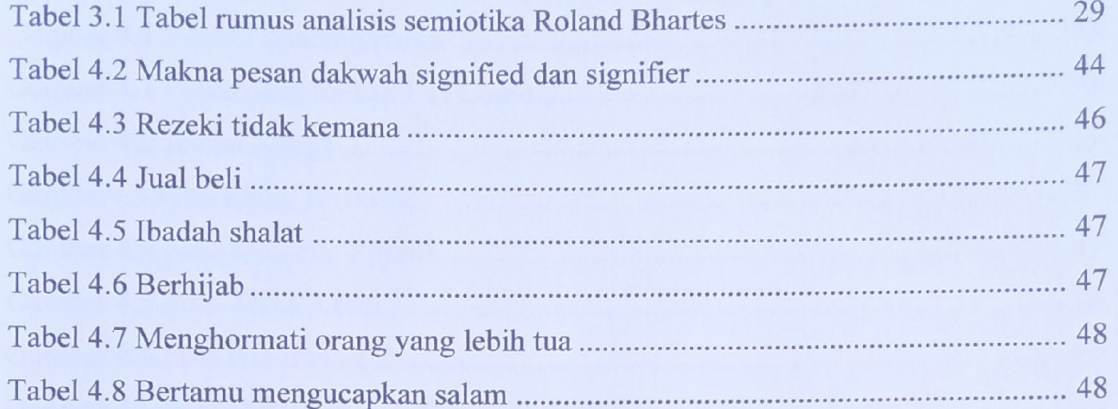

## **DAFTAR GAMBAR**

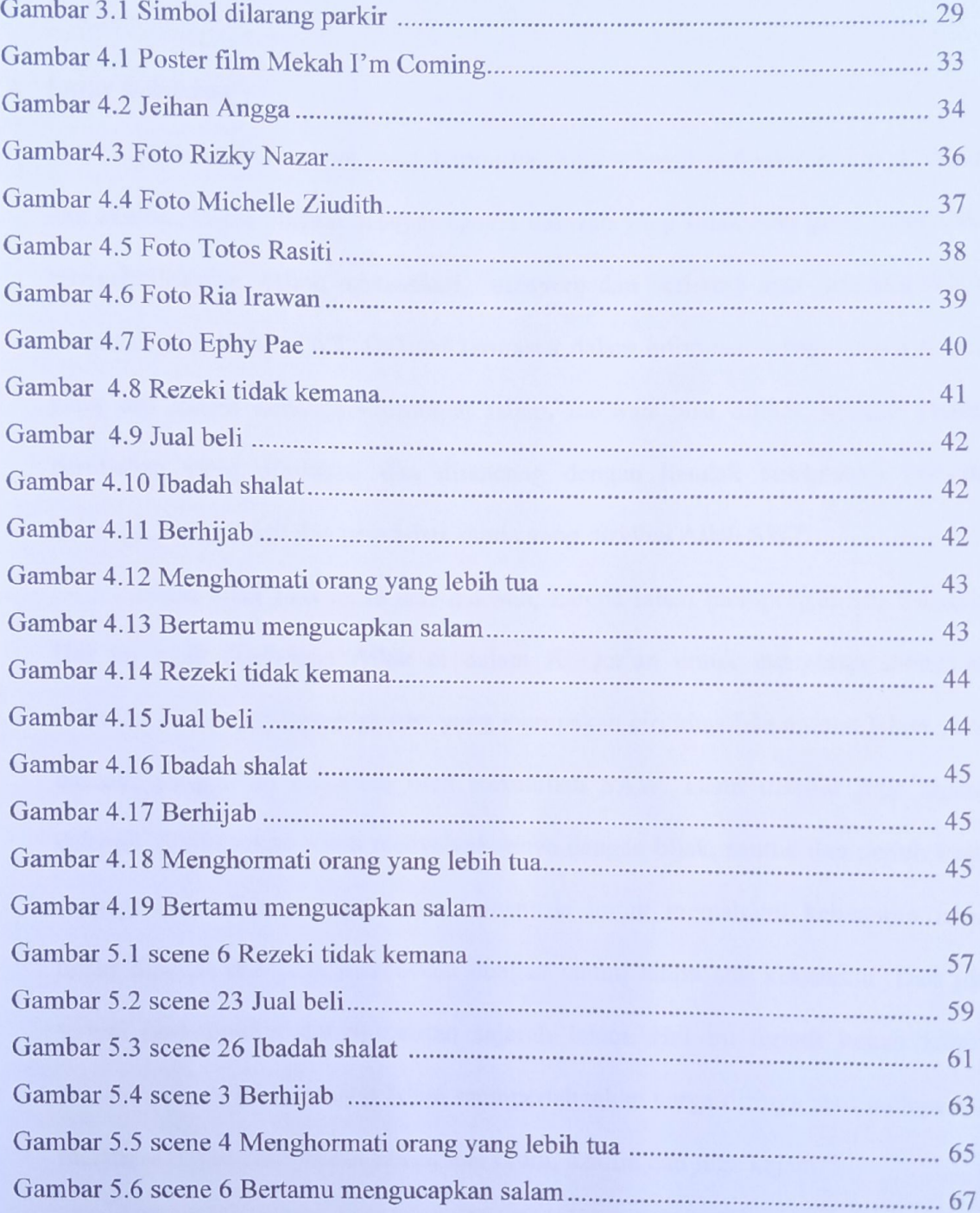